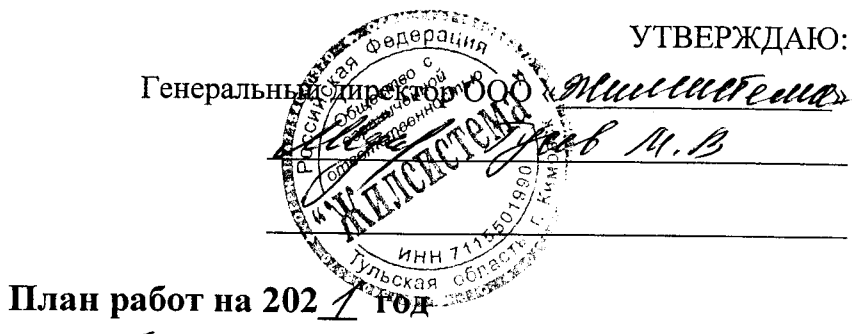

anpec noma: ys. Ournie of bound of 44

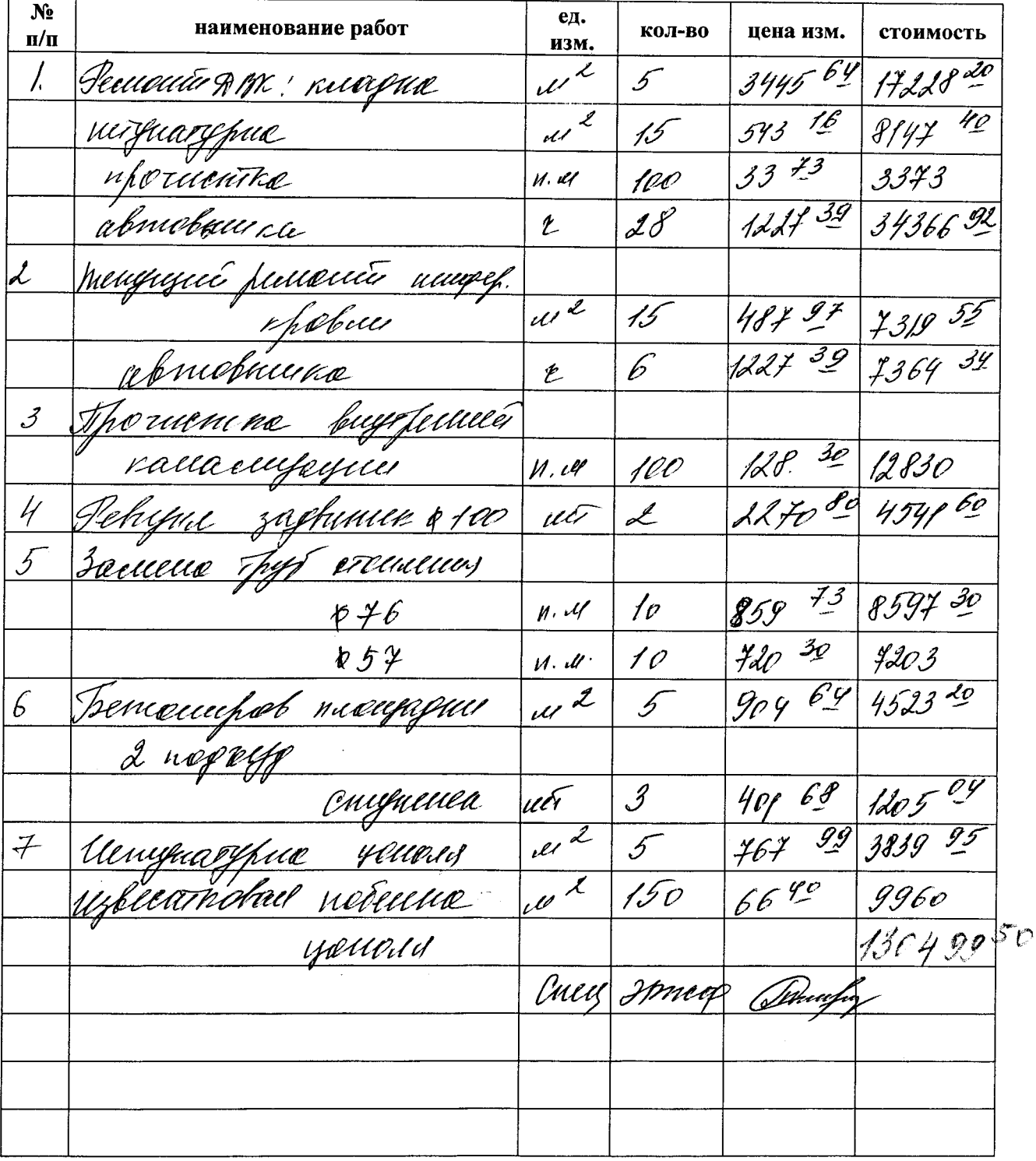